## Classe 5ª A Sez. Informatica. Corso di Sistemi **Ins: ing. Nicola del Ciotto**

# **Progetto di**

# **AMPLIFICATORE DI BASSA FREQUENZA A TUBI TERMOIONICI**

**(Relazione Finale) [1](#page-0-0)**

### **Amplificatore Audio a Tubi Elettronici**

Nell'ambito di una rivisitazione generale e storica dello sviluppo dell'elettronica nell'ultimo secolo, ci si accinge, per la parte pratica, alla progettazione di un amplificatore audio come esempio di tecnologia antica basata sul moto dell'elettrone nel vuoto spinto.

#### **1) Schema a Blocchi del sistema**

 $\overline{a}$ 

Lo schema di base dell'amplificatore sarà formato da due stadi di amplificazione di tensione, in grado di fornire un segnale sufficientemente grande da poter pilotare in modo adeguato l'ingresso dello stadio di potenza. Lo stadio di potenza dovrà essere in grado di fornire in uscita segnali di tensione e di corrente tali da cedere una discreta potenza su un carico (che nel nostro caso sarà un altoparlante).

I tubi elettronici impiegati nel progetto sono:

**ECC82:** Doppio Triodo amplificatore di segnale

**EL84:** Pentodo Finale di potenza

**EZ80:** Raddrizzatrice Biplacca

Analizziamo lo schema a blocchi del sistema, riportato nella Fig.01.

1) Il primo stadio amplificatore è realizzato mediante un circuito sviluppato intorno a una sezione del doppio triodo ECC82.

2) Anche il secondo stadio è realizzato con un circuito simile, sviluppato intorno all'altra metà del doppio triodo.

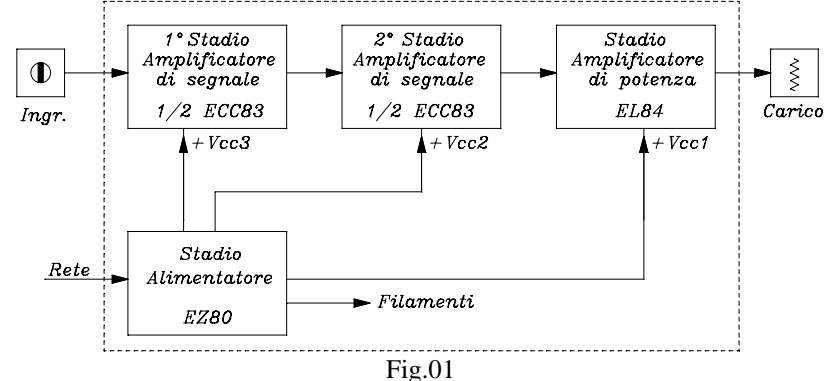

<span id="page-0-0"></span><sup>1</sup> Progetto realizzato nel laboratorio di Sistemi da una classe 5ª di un I.T.I. nell' A.S. 2006/2007 e presentato all'esame di maturità.

3) Lo stadio amplificatore di potenza è realizzato intorno al tubo EL84, il quale, tramite il trasformatore d'uscita adattatore d'impedenza, fornisce la potenza al carico.

4) Vi è poi lo stadio di alimentazione in cui il doppio diodo EZ80, montato in controfase, raddrizza la tensione alternata fornita dal secondario a presa centrale del trasformatore di alimentazione. Un altro avvolgimento secondario del trasformatore fornisce la tensione d'accensione ai filamenti dei tubi.

5) Il livellamento e la distribuzione delle tensioni necessarie è realizzato da vari gruppi di riduzione a filtro con adeguate costanti di tempo RC.

#### **2) Progetto del primo stadio**

Iniziamo lo studio e la progettazione del primo stadio.

Facciamo in modo che l'amplificazione non sia eccessiva per evitare il più possibile il rumore di fondo e il pericolo di instabilità dell'intero sistema. Il circuito utilizzato è in Fig.02a.

Si sceglie sulle caratteristiche standard della ECC82 un punto di lavoro con 80*Vcc* di tensione anodica e  $-4Vec$  di tensione negativa di griglia, a cui corrisponde una corrente anodica  $I_{a1}$  di circa 0,8*mA*. La curva transcaratteristica del tubo ECC82, nel punto di lavoro (−4*Vcc*, 0,8*mA*, 80*Vcc*), fornisce un valore di conduttanza mutua (Fig.02b):

$$
g_{m1} = 1, 2\,mA/V \tag{01}
$$

Sulla caratteristica anodica, nel punto di lavoro considerato (80*Vcc*, − 4*Vcc*, 0,8*mA*), si ricava il valore della resistenza interna dinamica  $r_{a1}$  (Fig.03a). Essa risulta:

$$
r_{a1} = 12 \cdot 10^3 \,\Omega \tag{02}
$$

Il circuito effettivo del primo stadio è riportato in Fig.02 ed è un esempio di realizzazione standard di amplificatore di B.F..

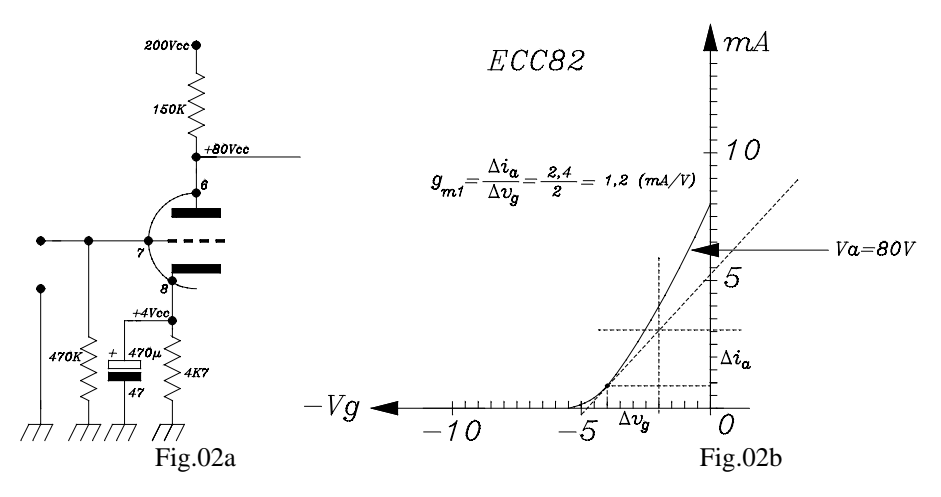

Il circuito equivalente dello stadio che tiene conto della conduttanza interna  $g_{a1}$  (inversa della  $r_{a1}$ ), della resistenza di carico anodico  $R_{a1}$ , della resistenza di entrata dello stadio successivo  $R_{g2}$ , e del fatto che stiamo studiando lo stadio alle frequenze intermedie per cui le capacità in gioco sono trascurabili, è quello della Fig.03. E' stato scelto il circuito equivalente con generatore di corrente, perché meglio si adatta al calcolo del parallelo di tutti i carichi.

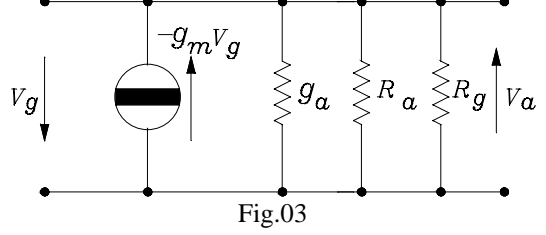

Se la tensione anodica  $V_{\text{ccl}}$  a disposizione è di 200*V*, la resistenza  $R_{a1}$  sarà uguale a:

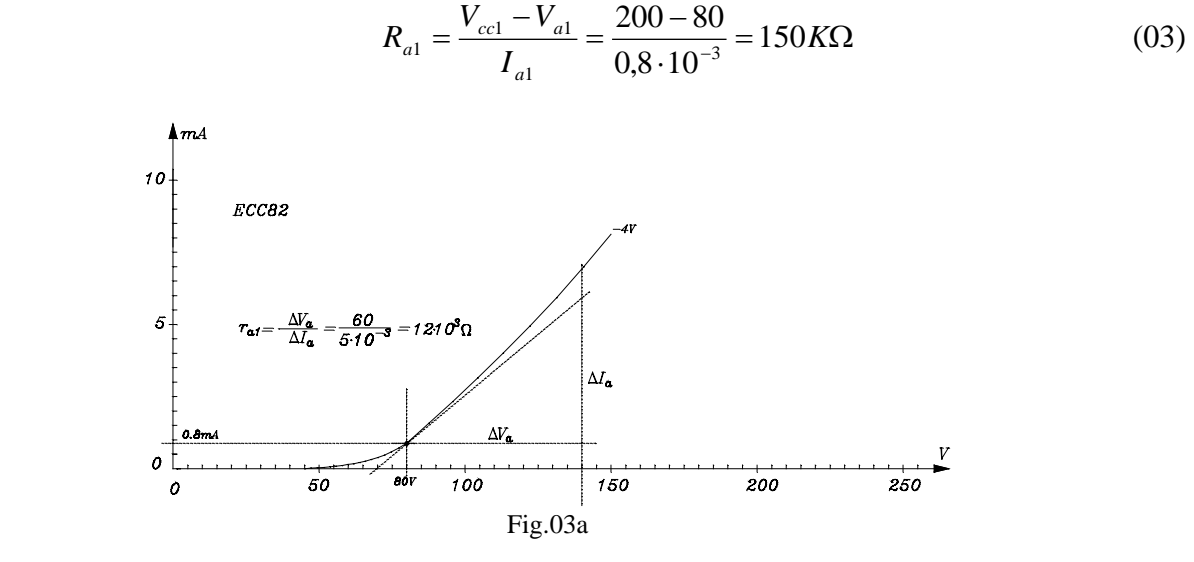

Per la resistenza R<sub>g2</sub>, posta all'ingresso dello stadio successivo, è stato imposto un valore di compromesso di 470*K*Ω, abbastanza alto per non avere molta perdita di segnale, ma anche sufficientemente basso per non incorrere in negative autopolarizzazioni di griglia dovute alle correnti di fuga sul circuito di griglia-catodo.

Adottando per il potenziale di griglia la polarizzazione automatica mediante resistenza catodica, scriviamo:

$$
R_{k1} = \left| \frac{V_{g1}}{I_{a1}} \right| = \frac{4}{0.8} 10^3 \approx 4.7 K\Omega
$$
 (04)

Conoscendo i tre valori delle resistenze incluse nel circuito equivalente, possiamo determinare l'intero carico R, che insiste sul generatore di corrente  $-g_{m}v_{\alpha}$ .

$$
R_{t1} = \frac{1}{g_{a1} + \frac{1}{R_{a1}} + \frac{1}{R_{g2}}} = \frac{10^3}{0.083 + 0.006 + 0.002} = \frac{10^3}{0.085} = 11.8 \cdot 10^3 \,\Omega\tag{05}
$$

L'amplificazione dello stadio è data dal rapporto tra il valore della tensione di segnale all'uscita diviso il valore della tensione di segnale all'ingresso, cioè:

$$
\frac{v_a}{v_g} = |A_1| = g_{m1} R_{t1}
$$

Nel nostro caso abbiamo un'amplificazione  $|A_1|$ :

$$
|A_1| = 1.2 \cdot 10^{-3} \cdot 11.8 \cdot 10^3 = 14.1
$$
 (06)

#### **3) Progetto del secondo stadio**

La progettazione del secondo stadio segue gli stessi passi sviluppati nel progetto del primo stadio. Avendo a disposizione una tensione d'alimentazione più grande, possiamo portare l'anodo ad una tensione  $V_{cc2}$  di 100*V*, con un potenziale di griglia pari ancora a  $-4Vcc$  cui corrisponde, sulle caratteristiche, una corrente anodica di 1,8mA.

Nel punto di lavoro ( − 4*Vcc* , 1,8*mA* , 100*V* ) la conduttanza mutua assume il valore (Fig.04b):

$$
g_{m2} = 2,2mA/V \tag{07}
$$

e la resistenza interna il valore:

$$
r_{a2} = 6.5 \cdot 10^3 \,\Omega \tag{08}
$$

Il circuito adoperato è quello di Fig.04a, in cui è previsto anche il controllo di ampiezza del segnale in uscita, tramite un potenziometro connesso sul circuito di griglia.

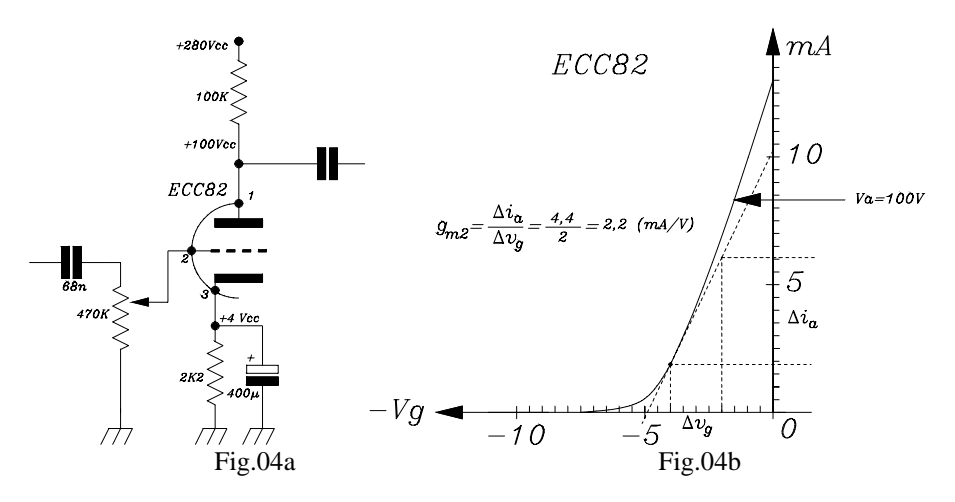

La tensione di alimentazione a disposizione per il secondo stadio è di 280*Vcc*. La resistenza anodica avrà il seguente valore:

$$
R_{a2} = \frac{V_{cc2} - V_{a2}}{I_{c2}} = \frac{280 - 100}{1,8} 10^3 = 100 K\Omega
$$
 (09)

La resistenza di catodo avrà il seguente valore:

$$
R_{k2} = \left| \frac{V_{g2}}{I_{a2}} \right| = \frac{4}{1,8} 10^3 \approx 2,2K\Omega
$$
 (10)

La resistenza totale che carica il generatore di corrente  $g_{m2}v_g$  è data dal parallelo della resistenza interna del tubo 2 2 1  $r_{a2} = \frac{1}{g_{a2}}$ , della resistenza di carico anodico  $R_{a2}$  e dalla resistenza di griglia dello stadio di potenza che poniamo pari a *Rg*<sup>3</sup> 330*K*Ω :

$$
R_{t2} = \frac{1}{g_{a2} + \frac{1}{R_{a2}} + \frac{1}{R_{g3}}} = \frac{10^3}{0.154 + 0.010 + 0.003} = 5.99 \cdot 10^3 \,\Omega\tag{11}
$$

L'amplificazione di tensione del secondo stadio assume quindi il valore di:

$$
|A_2| = g_{m2}R_{t2} = 2.2 \cdot 10^{-3} \cdot 5.99 \cdot 10^3 = 13.2
$$
 (12)

L'amplificazione totale alle frequenze intermedie dell'intero stadio amplificatore sarà quindi:

$$
A_t = A_2 \cdot A_2 = 14, 1 \cdot 13, 2 = 184, 8 \tag{13}
$$

Se iniettiamo un segnale di 18*mVeff* all'ingresso del primo stadio troveremo all'uscita del secondo un segnale di tensione pari a: $18 \cdot 10^{-3} \cdot 184.8 = 3,32V$ eff. Questo segnale è sufficiente per pilotare discretamente lo stadio finale di potenza.

#### **3) Studio del collegamento tra i due stadi**

I due stadi or ora calcolati devono essere collegati insieme in cascata per ottenere l'amplificazione totale  $A_t = 184.8$ . L'accoppiamento tra i due stadi deve essere eseguito tramite condensatori per eliminare la possibilità che si verifichi un'ingerenza tra le polarizzazioni di griglia e di placca dei due stadi. L'utilizzo dei condensatori di accoppiamento porta però alla nascita delle frequenze di taglio inferiori che limitano la risposta dello stadio alle frequenze basse.

L'accoppiamento tra i due stadi è disegnato in Fig.05. Si nota come siano presenti due filtri passaalto formati, il primo dall'accoppiamento tra primo e secondo stadio e il secondo tra l'uscita del secondo stadio e l'ingresso dello stadio di potenza.

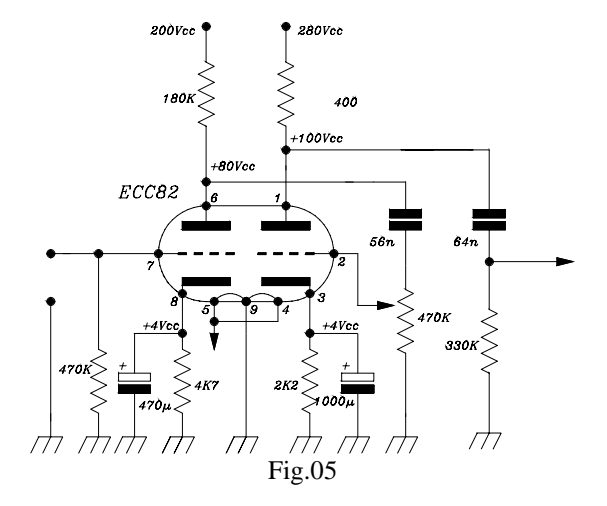

Due filtri passa-alto che operano in cascata limitano ancor più la banda passante aumentando complessivamente il valore della frequenza di taglio inferiore. Dalla teoria risulta che, se i filtri in cascata hanno tutti la medesima frequenza di taglio, si ha, per la frequenza di taglio totale  $f_i$ :

$$
f^* = f_i \cdot \sqrt{\left(\sqrt[n]{2}\right) - 1} \tag{14}
$$

dove *n* rappresenta il numero degli stadi e  $f^*$  la frequenza di taglio di ciascuno stadio.

Nel nostro caso, essendo due i filtri in cascata, e desiderando che la frequenza di taglio inferiore *i f* dell'intero stadio sia di almeno 10Hz, otteniamo:

$$
f^* = 10 \cdot \sqrt{(\sqrt[2]{2}) - 1} = 10 \cdot 0,64 = 6,4Hz
$$
\n(15)

Quindi i nostri due filtri devono essere calcolati per una frequenza di taglio  $f^*$  di 6,4Hz.

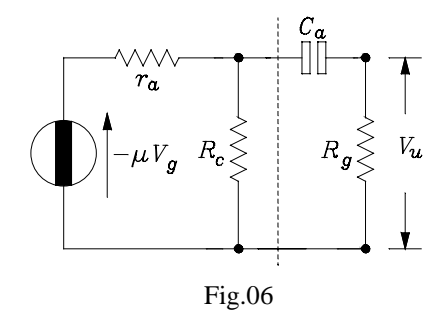

Tenendo presente la Fig.06, generale e valida per ambedue gli stadi, possiamo scrivere, per il primo stadio:

$$
r_a = r_{a1} = 12 \cdot 10^3 \,\Omega \,, \quad R_C = R_{a1} = 150 \cdot 10^3 \,\Omega \,, \quad R_g = R_{g2} = 470 \cdot 10^3 \,\Omega \,.
$$

$$
R = \frac{r_{a1} \cdot R_{a1}}{r_{a1} + R_{a1}} = \frac{12 \cdot 150 \cdot 10^6}{(12 + 150) \cdot 10^3} = 11,1 \cdot 10^3 \,\Omega
$$

Il condensatore di accoppiamento  $C_{a}$  tra il primo e il secondo stadio avrà il valore:

$$
C_{a1} = \frac{1}{2\pi f^*(R^+ + R_{g2})} = \frac{1}{6,28 \cdot 6,4 \cdot (11,1 + 470) \cdot 10^3} = \frac{1}{19,3368 \cdot 10^6} \approx 56nF
$$
 (16)

Per il secondo stadio scriveremo:

$$
r_{a2} = 6,5 \cdot 10^{3} \Omega, \quad R_{a2} = 100 K \Omega, \quad R_{g3} = 330 K \Omega
$$

$$
R^{''} = \frac{r_{a2} \cdot R_{a2}}{r_{a2} + R_{a2}} = \frac{6,5 \cdot 100 \cdot 10^{6}}{(6,5 + 100) \cdot 10^{3}} = 6,1 \cdot 10^{3} \Omega
$$

Il condensatore di accoppiamento  $C_{a2}$  tra il secondo stadio e lo stadio finale avrà il valore:

$$
C_{a2} = \frac{1}{2\pi f^*(R^* + R_{g3})} = \frac{1}{6,28 \cdot 6,4 \cdot (6,1 + 330) \cdot 10^3} = \frac{1}{13508,5 \cdot 10^3} \approx 68nF
$$
 (17)

Resta da calcolare il valore dei due condensatori catodici del primo e del secondo stadio. Questi condensatori sono necessari per eliminare la perdita di segnale sui resistori catodici. Una reattanza capacitiva, almeno cento volte più piccola del valore resistivo, in parallelo alla resistenza di catodo può considerarsi sufficientemente vicina ad un corto circuito, alla frequenza di taglio inferiore. Perciò, seguendo una prassi ben consolidata che ci fornisce un metodo empirico per la determinazione delle capacità catodiche, scriviamo, per il condensatore catodico del primo stadio:

$$
C_{k1} = \frac{100}{2\pi \cdot f^* R_{k1}} = \frac{100}{6,28 \cdot 6,4 \cdot 4,7 \cdot 10^3} = 0,529 \cdot 10^{-3} F \rightarrow 470 \,\mu F \tag{18}
$$

e per il condensatore del secondo stadio:

$$
C_{k2} = \frac{100}{2\pi \cdot f^* R_{k2}} = \frac{100}{6,28 \cdot 6,4 \cdot 2,2 \cdot 10^3} = 1,30 \cdot 10^{-3} F \rightarrow 1000 \,\mu F \tag{19}
$$

E' stato così concluso il calcolo di tutti i componenti dei due stadi preamplificatori.

#### **4) Progetto dello stadio di potenza**

Lo stadio finale di potenza è realizzato in classe "A" monofase, intorno al tubo EL84.

Lo studio di questo stadio, avendo i segnali ormai forti elongazioni che non garantiscono più l'approssimazione lineare, non può essere eseguito mediante il metodo dei circuiti equivalenti ma solo con il metodo grafico, che porta all'utilizzazione esclusiva delle curve caratteristiche. Procediamo per questa via.

Il trasformatore d'uscita utilizzato ha un rapporto di trasformazione *n* = 28, per cui se il carico utile in uscita è un altoparlante con impedenza interna  $R_u$  di 8 $\Omega$ , il carico anodico  $R_c$  visto dal tubo EL84 risulta essere:

$$
R_c = n^2 R_u = 784.8 = 6272 \Omega
$$
\n(20)

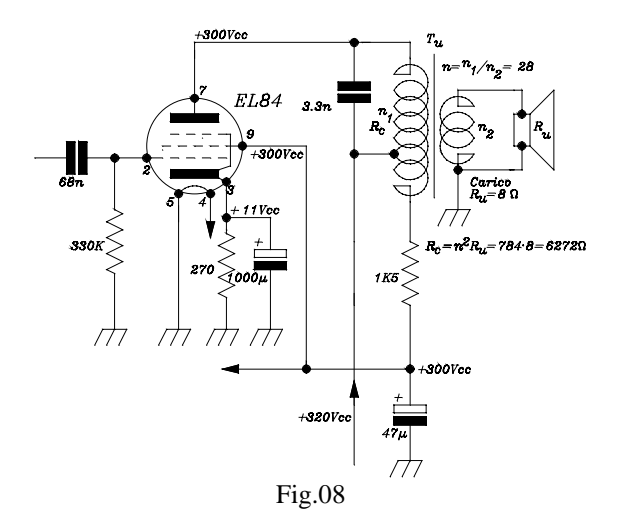

I seguenti valori di polarizzazione sono stati scelti in modo tale che mai il punto di lavoro del tubo, viaggiando sulla retta di carico al variare del segnale, sorpassi e vada oltre la curva di massima dissipazione del tubo stesso:

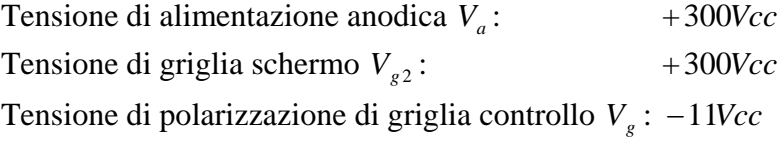

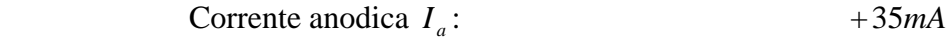

Corrente di griglia schermo  $I_{g2}$ : +5*mA* 

La resistenza catodica avrà quindi il seguente valore:

$$
R_k = \left| \frac{V_s}{I_k} \right| = \left| \frac{V_s}{I_a + I_{g2}} \right| = \frac{11}{40} \cdot 10^3 \approx 270 \Omega
$$
 (21)

Un segnale sulla griglia controllo di 3,32*Veff* produce una elongazione massima  $\pm V_{G_{\text{max}}}$  di  $3,32 \cdot \sqrt{2} = 4.7V_{\text{max}}$ , portando il valore dinamico di polarizzazione di griglia dal valore minimo (−11− 4,7) = −15,7*V* al valore massimo (−11+ 4,7) = −6,3*V* intorno al valor medio di −11*V* .

Lavorando sulla caratteristica anodica del tubo EL84 (Fig.09), segniamo il punto di polarizzazione sulla curva dei  $-11V$  quando incontra la perpendicolare che passa per  $300Vcc$ , sull'asse delle tensioni anodiche V<sub>a</sub>. Nel punto individuato passa la coordinata che attraversa l'asse delle correnti anodiche  $I_a$  nel valore  $35mA$ . Quindi il punto di lavoro del tubo è (Fig.09):

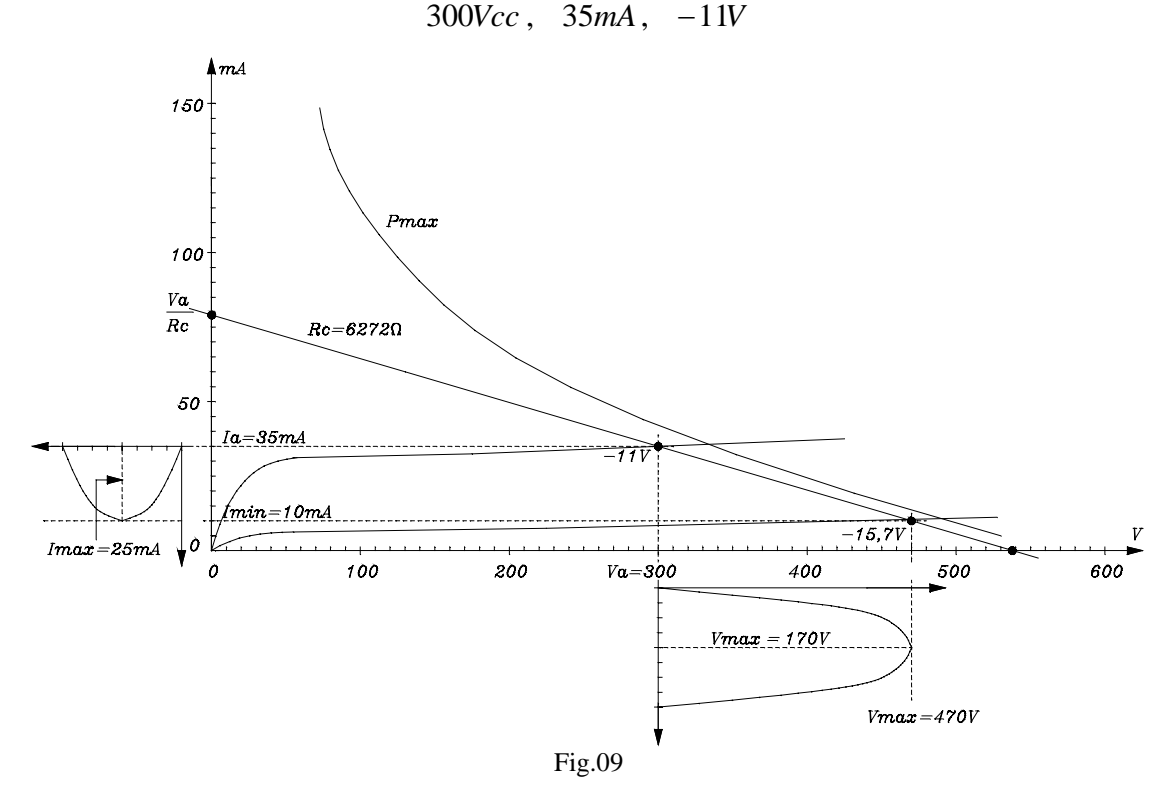

Calcoliamo infine il valore del condensatore catodico, riducendo da 100 a 10 il valore reattivo, per ottenere una leggera controreazione alle frequenze basse :

$$
C_k = \frac{10}{2\pi \cdot f^* R_k} = \frac{10}{6,28 \cdot 6,4 \cdot 270} = \frac{10}{10852} = 921,5 \cdot 10^{-6} \,\mu\text{F} \to 1000 \,\mu\text{F}
$$

Dalla Fig.09 si evince che, passando il valore negativo di griglia da -11*V* a -15,7*V*, l'elongazione massima della tensione anodica risulta essere di 470 − 300 = 170*V* (Vmax) e l'elongazione massima della corrente anodica risulta di 25mA (Imax). La potenza utile  $P_{\mu}$  sull'anodo ha quindi il valore di:

$$
P_u = \frac{V \max \cdot \text{Im} \, ax}{2} = \frac{170 \cdot 25 \cdot 10^{-3}}{2} \approx 2,12W \tag{22}
$$

La potenza  $P_{al}$  assorbita dall'anodo del tubo EL84 è:

$$
P_{al} = Vcc \cdot Icc = 300 \cdot 35 \cdot 10^{-3} = 10,5W \tag{23}
$$

da cui si risale al rendimento di conversione  $\eta$  dello stadio:

$$
\eta = \frac{P_u}{P_{al}} = \frac{2,12}{10,5} = 0,201\tag{24}
$$

che ,in queste condizioni di lavoro, è piuttosto basso, come del resto era da aspettarsi da una classe  $``A"$ .

#### **5) Progetto dello stadio di alimentazione**

Lo stadio di alimentazione è costruito sui valori di tensione forniti da un trasformatore di recupero che ha due secondari, uno con tensione di *6,3Veff* per l'accensione dei filamenti dei tubi e un altro, con presa centrale, che fornisce una tensione di *270+270Veff* adatta per alimentare le due placche del doppio diodo EZ80 in un circuito connesso in controfase. La tensione massima sugli anodi è di  $270 \cdot \sqrt{2} \approx 380V$ . Sulla resistenza interna del diodo cadono circa 60V, per cui sul primo condensatore di filtro avremo circa 320V

La tensione raddrizzata dal tubo EZ80 e livellata dal primo condensatore di filtro sarà quindi di 320Vcc. Calcoliamo il valore del primo condensatore di filtro.

Se consideriamo che la corrente assorbita dall'intero sistema è di circa 50mA la resistenza di carico che insiste sul primo condensatore di filtro è:

$$
R = \frac{320}{50}10^3 = 6400\Omega
$$

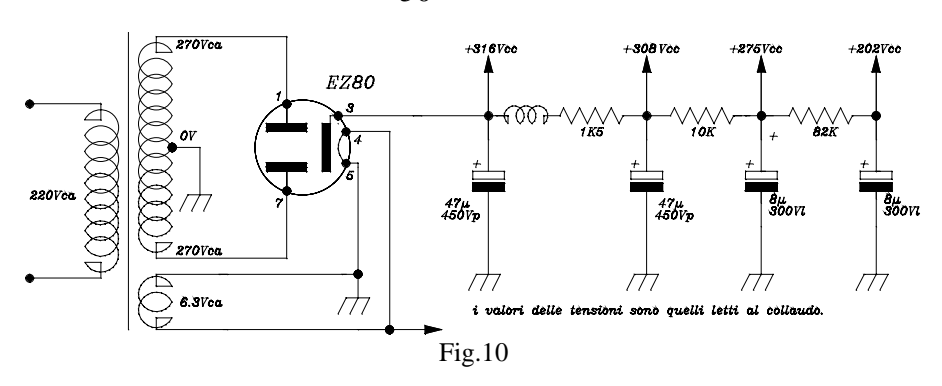

Se accettiamo un *"ripple"* dell'1%, il valore di *C* sarà:

$$
C = \frac{1}{2\sqrt{3} \cdot 2f \cdot R \cdot r} = \frac{1}{22.2} 10^{-3} = 0.045 \cdot 10^{-3} F \rightarrow 47 \,\mu\text{F}
$$
\n<sup>(25)</sup>

Questa tensione, attraverso la caduta all'interno del trasformatore d'uscita, che abbassa il suo valore a 300Vcc, alimenta l'anodo del tubo finale EL84. Un primo riduttore di tensione, formato da una leggera parte di spire del primario del trasformatore d'uscita a cui è posta in serie la resistenza di 1,5*K*Ω , insieme ad un condensatore elettrolitico di filtro da 47µ*F* , alimenta con 300Vcc la griglia schermo del tubo finale. Altri due ulteriori filtri ed attenuatori in cascata sono presenti nel circuito. Essi sono formati, il primo da una resistenza di 10*K*Ω, con un condensatore di 8µ*F* che fornisce la tensione al 2° stadio amplificatore e il secondo, formato da una resistenza da 82*K*Ω e un condensatore di 8µ*F* , che alimenta il 1° stadio amplificatore.

#### **6) Realizzazione dell'intero sistema amplificatore**

Riunendo i vari blocchi circuitali e tenendo conto dello schema a blocchi della Fig.01, si disegna l'intero circuito amplificatore, (Fig.11).

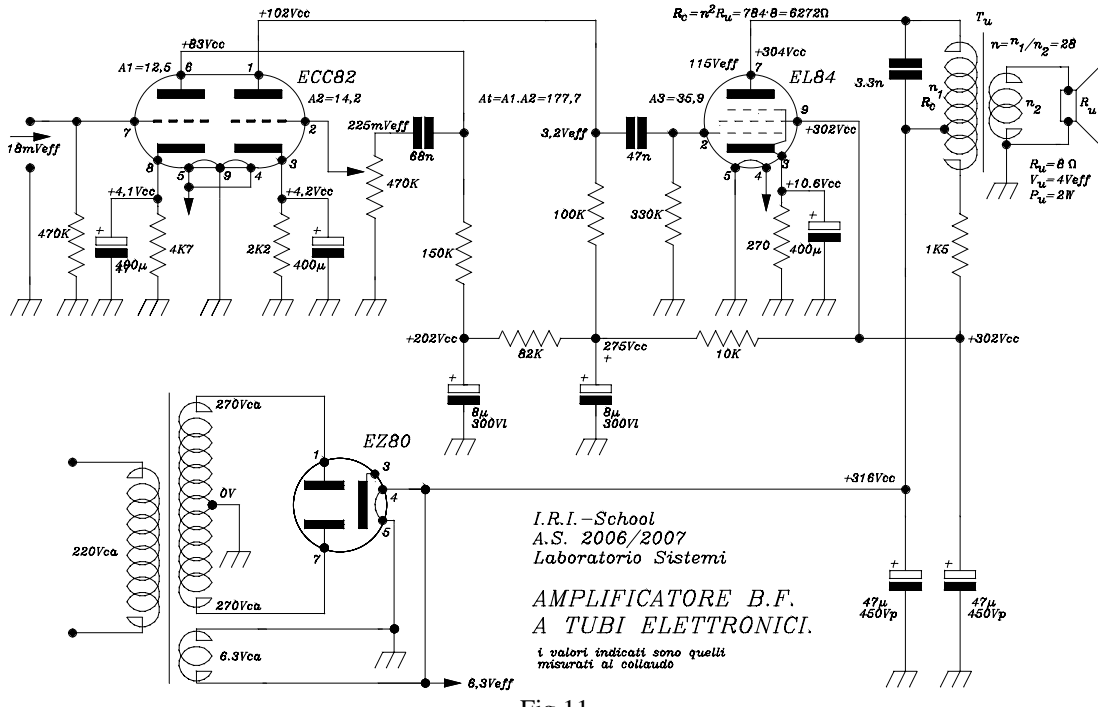

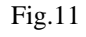

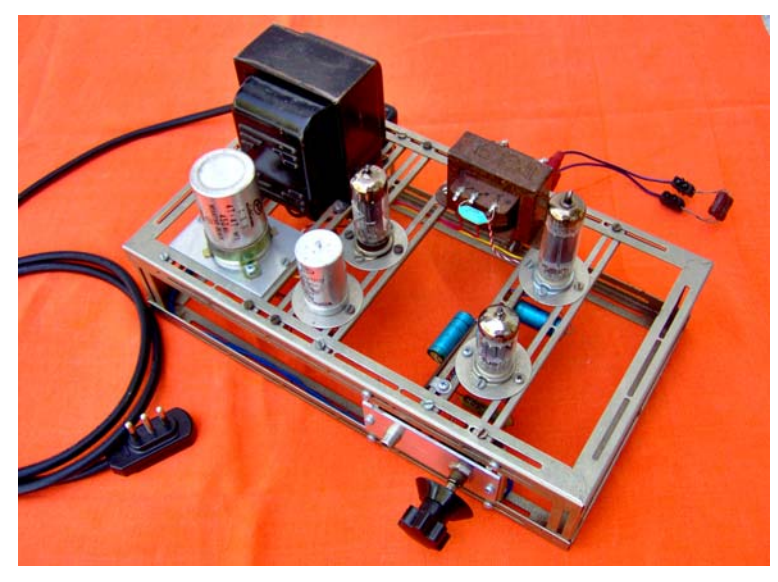

Fig. 12a - Foto dell'Amplificatore.

La realizzazione è stata effettuata interamente con componentistica d'epoca (anni '60-'70), per cui qualche elemento, a causa della scarsa disponibilità e della difficoltà di reperimento, differisce leggermente dai valori calcolati

Il prototipo è stato montato su un telaio per montaggi sperimentali (Fig.12a,b,c) prodotto, dalla ditta "LAEL" negli anni '50'-'60'.

Questo telaio era fornito di molti accessori atti a poter realizzare meccanicamente e, ovviamente a modificare, qualsiasi disposizione dei componenti del circuito.

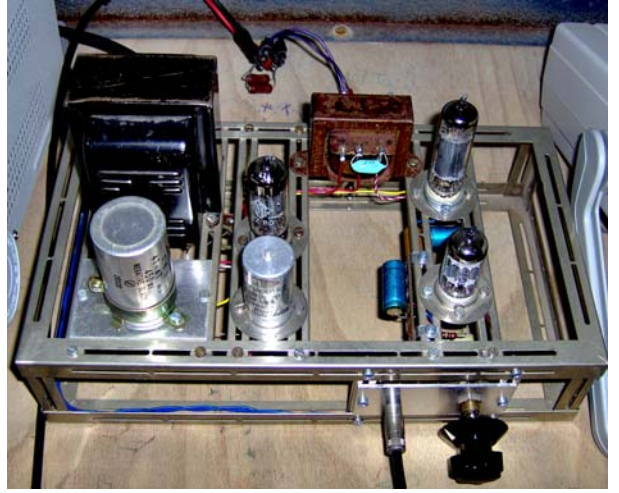

Fig.12b Amplificatore in funzione Fig.12c,. Banco di collaudo

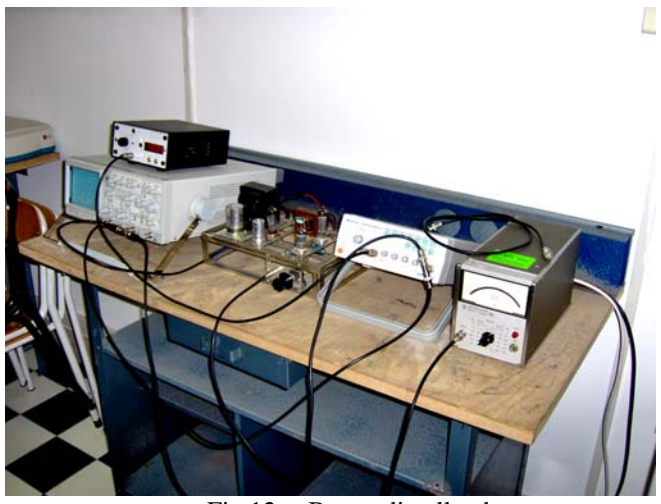

Nella Fig.13 sono riportati alcuni degli accessori ancora a disposizione dei tanti ormai perduti.

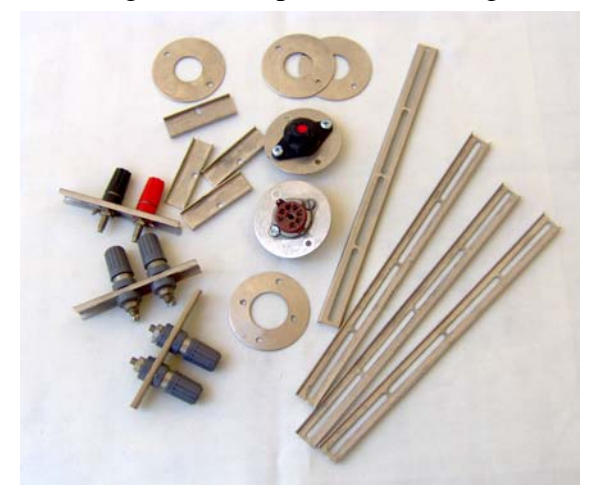

Si possono notare le barre lunghe per creare sostegni trasversali; gli appoggi circolari per la disposizione di zoccoli, cambi-tensione ed altro; le barrette trasversali per creare supporti per potenziometri; le barrette di media lunghezza già predisposte per le boccole necessarie al circuito (alimentazioni, ingressi, uscite,  $ecc...$ ).

Comunque, le Fig.12a,b danno un'idea abbastanza precisa dell'utilizzo di questi accessori. Ovviamente ne sono stati adoperati anche altri come i rettangolini di alluminio per una migliore disposizione dei condensatori elettrolitici e del circuito d'ingresso, le barrette con i collegamenti d'appoggio (per resistenze, condensatori, ecc...) e tante viti.<br>Fig.13

#### **7) Prove e collaudi**

Al collaudo il sistema ha funzionato perfettamente. Le misure effettuate sul circuito hanno fornito i seguenti valori:

#### *1° Amplificatore:*

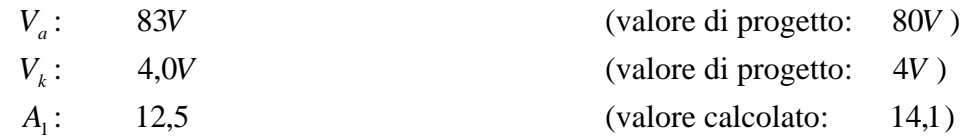

#### *2° Amplificatore:*

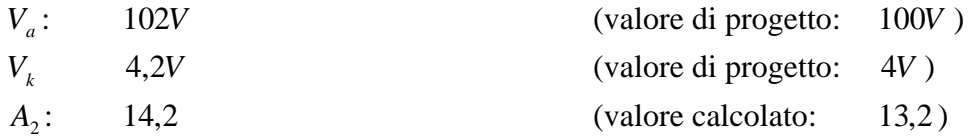

*Amplificazione totale dell'intero stadio di amplificazione di tensione:* 

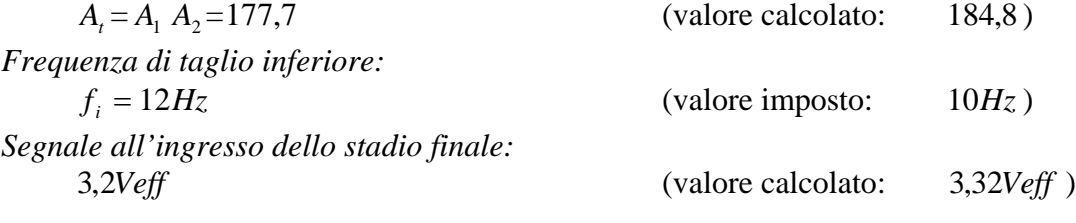

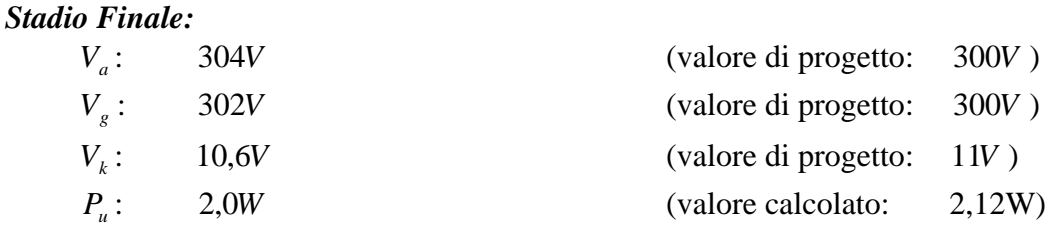

#### *Alimentatore e riduttori:*

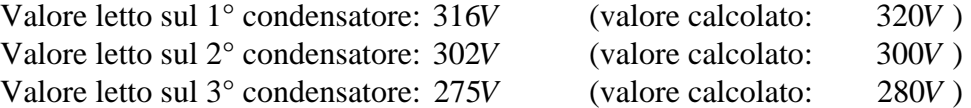

Valore letto sul 4° condensatore: 202*V* (valore calcolato: 200*V* )

*Verifica della banda passante dell'intero sistema:* 

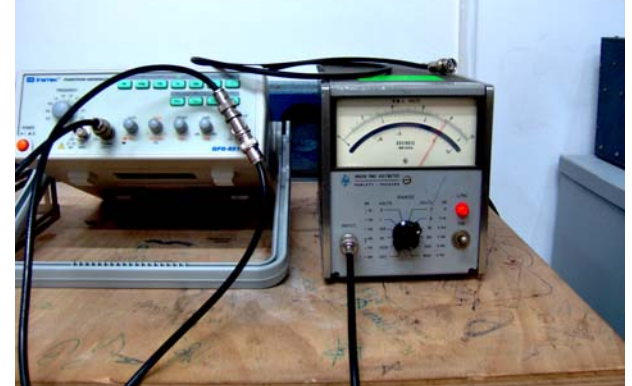

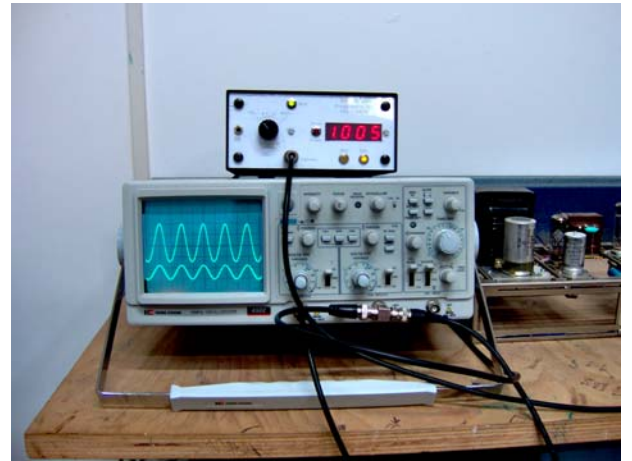

Fig.14a (segnale in uscita su 0dB) Fig.14b (segali d'ingresso e d'uscita a 1000hz)

Tenendo fisso e costante il valore del segnale d'ingresso a  $18mVeff$  si è agito sul controllo di volume per avere un segnale sul carico pari a  $\approx$  2,45*Veff* (corrispondenti a 0 + 10*dB* su 600Ω) in modo da porre l'indice del millivoltmetro a larga banda su  $0dB$  (Fig.14) alla frequenza di centro  $banda$   $1000Hz$ .

Variando la frequenza del generatore di segnale sinusoidale verso le basse e verso le alte frequenze sono stati individuati i limiti della banda passante entro i − 3*dB* letti sul quadrante dello strumento. Sono stati registrati i seguenti valori:

Frequenza di taglio inferiore:  $f_i \approx 140Hz$ .

Frequenza di taglio superiore:  $f_s \approx 15000 Hz$ .

La misura della banda passante fatta sulla griglia del pentodo EL84 ha fornito i seguenti valori limite:

Frequenza di taglio inferiore:  $f_i \approx 12Hz$ .

Frequenza di taglio superiore:  $f_s \approx 20000 Hz$ .

 $D$ all'osservazione dei due valori di  $f_i$  si deduce come il filtro passa alto equivalente del *trasformatore d'uscita abbia rovinato la banda passante alle frequenze basse. Le capacità interne dello stesso hanno ridotto invece la banda passante alle frequenze alte.* 

#### **8) Distorsione**

Il segnale amplificato da un amplificatore di potenza porta con sé una distorsione non trascurabile, a causa delle forti elongazioni subite dal punto di lavoro sulla retta di carico.

Poiché non è disponibile un distorsiometro THD (Total Harmonic Distorsion), cercheremo di valutare analiticamente il contenuto delle armoniche più importanti, dalle quali poi ricavare approssimativamente la distorsione totale. L'analisi di particolari valori di corrente anodica prodotti dalla variazione *cosinusoidale* del segnale all'ingresso (griglia) può fornire un valore approssimato ma sufficientemente valido della distorsione prodotta dallo stadio.

Stimando che la distorsione non produca armoniche consistenti al di là della quarta armonica, se prendiamo i valori del segnale nei punti  $\omega t = 0^0$ ;  $\omega t = 60^0$ ;  $\omega t = 90^0$ ;  $\omega t = 120^0$ ;  $\omega t = 180^0$ , che determinano sulla retta di carico corrispondentemente le correnti:  $i_{\text{max}}$ ,  $i_1, I_{ao}$ ,  $i_2$ ,  $i_{\text{min}}$ , il calcolo ci offre le seguenti espressioni analitiche:

$$
a_0 = \frac{i_{\text{max}} + i_{\text{min}} + 2(i_2 + i_1)}{6}
$$
\ncomponente continua  
\n
$$
a_1 = \frac{i_{\text{max}} - i_{\text{min}} + i_1 - i_2}{3}
$$
\n
$$
a_2 = \frac{i_{\text{max}} + i_{\text{min}} - 2I_{a0}}{4}
$$
\n
$$
a_3 = \frac{i_{\text{max}} - i_{\text{min}} + 2(i_2 - i_1)}{6}
$$
\n
$$
a_4 = \frac{i_{\text{max}} + i_{\text{min}} - 4(i_1 + i_2) + 6I_{a0}}{12}
$$
\n
$$
a_5 = \frac{i_{\text{max}} + i_{\text{min}} - 4(i_1 + i_2) + 6I_{a0}}{12}
$$
\n
$$
a_6 = \frac{i_{\text{max}} + i_{\text{min}} - 4(i_1 + i_2) + 6I_{a0}}{12}
$$
\n
$$
a_7 = \frac{i_{\text{max}} + i_{\text{min}} - 4(i_1 + i_2) + 6I_{a0}}{12}
$$
\nimplezra di 4<sup>a</sup> armonica

\n(26)

Tenendo presente che  $3.3 \cdot \sqrt{2} = 4.7$ , sulle caratteristiche anodiche del tubo EL84 (Fig.15), con un segnale d'ingresso di *3.3V*, in corrispondenza dei valori di ω*t* imposti, che danno luogo alle seguenti polarizzazioni di griglia:

 $-11+4.7\cos 0^\circ = -6.3V$ ;  $-11+4.7\cos 60^\circ = -8.65V$ ;  $-11+4.7\cos 90^\circ = -11V$ ;  $-11 + 4.7 \cos 120^\circ = -13.5V$ ;  $-11 + 4.7 \cos 180^\circ = -15.7V$ 

leggiamo i seguenti valori di corrente:

$$
i_{\max} (\omega t = 0^0) = 71 \text{mA}; \quad i_1(\omega t = 60^0) = 57 \text{mA}; \quad I_{\omega} (\omega t = 90^0) = 35 \text{mA};
$$
\n
$$
i_2 (\omega t = 120^0) = 16 \text{mA}; \quad i_{\min} (\omega t = 180^0) = 10 \text{mA}.
$$
\n
$$
i_{\max} = 71 \text{mA}
$$
\n
$$
I1 = 57 \text{mA}
$$
\n
$$
I1 = 57 \text{mA}
$$
\n
$$
I2 = 16 \text{mA}
$$
\n
$$
I3.35V
$$
\n
$$
I4 = 16 \text{mA}
$$
\n
$$
I5 = 16 \text{mA}
$$
\n
$$
I6 = 6272 \text{A}
$$
\n
$$
I6 = 6272 \text{A}
$$
\n
$$
I5 = 71 \text{A}
$$
\n
$$
I6 = 6272 \text{A}
$$
\n
$$
I6 = 6272 \text{A}
$$
\n
$$
I7 = 71 \text{A}
$$
\n
$$
I8 = 16 \text{mA}
$$
\n
$$
I8 = 16 \text{mA}
$$
\n
$$
I9 = 16 \text{mA}
$$
\n
$$
I1 = 57 \text{mA}
$$
\n
$$
I1 = 57 \text{mA}
$$
\n
$$
I1 = 57 \text{mA}
$$
\n
$$
I1 = 57 \text{mA}
$$
\n
$$
I1 = 57 \text{mA}
$$
\n
$$
I1 = 57 \text{mA}
$$
\n
$$
I1 = 57 \text{mA}
$$
\n
$$
I1 = 57 \text{mA}
$$
\n
$$
I1 = 57 \text{mA}
$$
\n
$$
I1 = 57 \text{mA}
$$
\n
$$
I1 = 57 \text{mA}
$$
\n
$$
I1 = 57 \text{mA}
$$
\n
$$
I1 = 57 \text{mA}
$$
\n
$$
I1 = 57 \text{mA}
$$
\n
$$
I1 = 57 \text{
$$

Sostituiamo questi valori nelle espressioni su riportate e otteniamo:

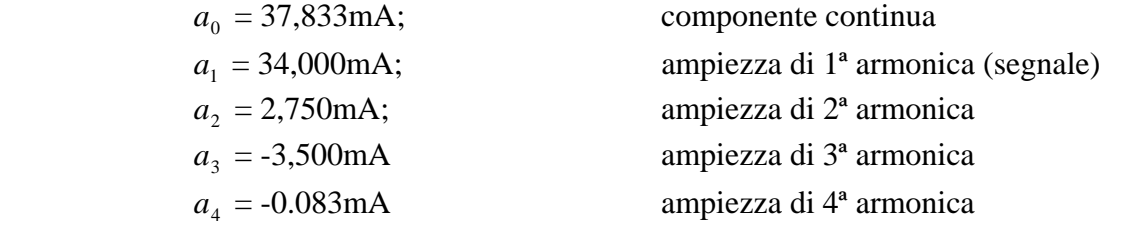

Dopo aver trovato i valori efficaci delle singole armoniche, finalmente si può determinare il valore della distorsione totale che si ottiene per una potenza d'uscita di 2W:

$$
d = \frac{\sqrt{a_{2eff}^2 + a_{3eff}^2 + ... + a_{neff}^2}}{a_{1eff}} = 13,09\% \text{ (THD)}
$$

purtroppo molto alta per essere accettata. Si tenga presente, però, che non è stata utilizzata nessuna forma di controreazione efficace per limitare la distorsione, né è stata analizzata approfonditamente la posizione del punto di lavoro dello stadio finale per una distorsione minima.

#### **1° ALLEGATO AL PROGETTO**

#### **Metodo grafico-matematico per la determinazione della distorsione che avviene su un'onda sinusoidale pura in uscita da un elemento non-lineare.**

#### *Giustifichiamo le espressioni (26).*

La distorsione di un'onda sinusoidale è data, come è noto, dalla radice quadrata della somma dei quadrati dei valori efficaci delle armoniche superiori rapportata al valore efficace della fondamentale, ossia:

$$
d = \frac{\sqrt{a_{2eff}^2 + a_{3eff}^2 + \dots + a_{neff}^2}}{a_{1eff}}
$$
(01)

perciò, per il calcolo matematico è necessario conoscere, o in qualche modo determinare, tutti i coefficienti *a* relativi alle ampiezze delle varie frequenze in gioco.

La distorsione introdotta in un segnale a causa di un elemento non lineare può essere rilevata da uno strumento apposito chiamato distorsiometro, ma poiché non sempre si ha la fortuna di avere a disposizione un così importante e costoso strumento, qui si studierà un metodo grafico-matematico per una sua valutazione approssimativa.

Un amplificatore è un sistema che comporta sempre distorsioni più o meno evidenti, specialmente quando l'elongazione del segnale assume valori talmente elevati da non poter più considerare lineare il componente attivo. E' ciò avviene sempre negli amplificatori di potenza.

Lo studio di un amplificatore di potenza richiede il tracciamento della linea di carico. Poiché la corrente d'uscita deve seguire il punto di lavoro sulla retta, si può tracciare il suo andamento in funzione della tensione sinusoidale del segnale all'ingresso.

E' conveniente scegliere, comunque, come segnale la cosinusoide perché è una funzione pari:

$$
e_i = E_0 + E_{gm} \cos \omega t \tag{02}
$$

Infatti, essendo la corrente in uscita una distorsione di una funzione pari, essa ha nel suo sviluppo in serie solo i termini in coseno:

 $i_a = a_0 + a_1 \cos \omega t + a_2 \cos 2\omega t + a_3 \cos 3\omega t + \dots + a_n \cos n\omega t$  (03)

Per il calcolo sono necessarie  $n+1$  equazioni se le armoniche significative sono  $n$ , poiché dobbiamo determinare anche la componente continua  $a_0$  prodotta dalla distorsione, quindi:

*Per una distorsione di 2<sup>ª</sup> armonica occorrono 3 equazioni per determinare i coefficienti*  $a_0$ *,*  $a_1$ *,*  $a_2$ *.* 

*Per una distorsione di 2<sup>ª</sup> e 3<sup>ª</sup> armonica occorrono 4 equazioni per determinare i coefficienti*  $a_0, a_1, a_2, a_3$ *.* 

*Per una distorsione di 2<sup>ª</sup>, 3<sup>ª</sup> e 4<sup>ª</sup> armonica occorrono 5 equazioni per determinare i coefficienti*  $a_0, a_1, a_2, a_3, a_4$ e cosi via.

#### **Triodi**

La distorsione di segnale provocata da un triodo è essenzialmente di 2ª armonica. Quindi bastano solo 3 equazioni per determinare con discreta approssimazione il valore percentuale di distorsione.

Lo studio è eseguito con metodo grafico-matematico, leggendo sulle caratteristiche d'uscita (in questo caso le caratteristiche anodiche) alcuni valori della corrente in funzione di determinati potenziali d'ingresso (valori di potenziale di griglia) sviluppati nel tempo dal segnale, per poi porli nei coefficienti del sistema delle tre equazioni in tre incognite.

Nell'esempio della Fig.01 vengono riportate le curve caratteristiche anodiche di un ipotetico triodo, pilotato da un segnale cosinusoidale (Fig.01a) con valore massimo di 2V su una polarizzazione di *–3V*, (perciò la polarizzazione varierà da un massimo di *–1 volt* ad un minimo di *–5volt*).

La polarizzazione senza segnale fa leggere sulla retta di carico del nostro triodo una corrente di riposo  $I_{a0}$  di 29mA. Alla massima elongazione positiva del segnale la corrente anodica raggiunge il valore  $i_{\text{max}} = 41 \text{ mA}$ , mentre alla massima elongazione negativa la corrente raggiunge il valore minimo  $i_{\text{min}} = 20 \text{mA}$ .

Si possono scegliere valori angolari qualsiasi ma è bene utilizzare angoli di circolazione che danno luogo a valori semplici e conosciuti del coseno ma contemporaneamente anche a valori significativi delle correnti in uscita ( $i_{\text{max}}$ ,

 $I_{a0}$ ,  $i_{\min}$  ..ecc.).

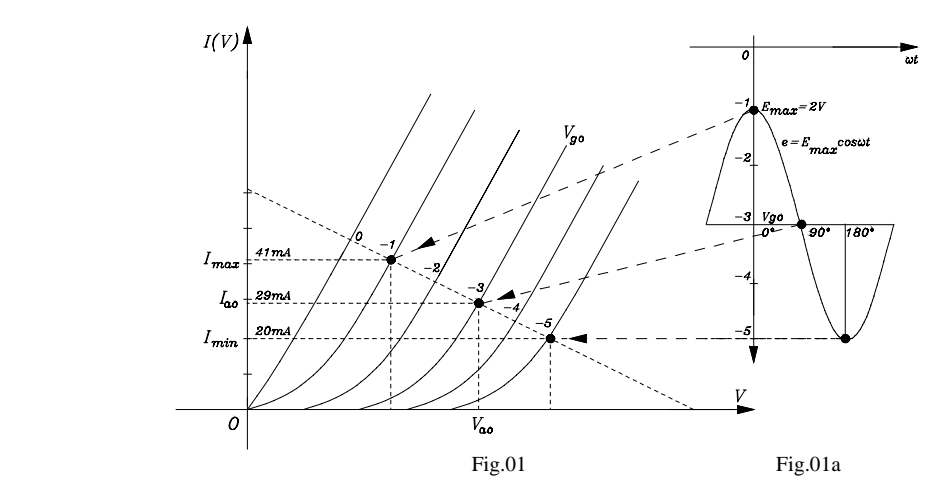

Abbiamo scelto i seguenti angoli per il coseno:

Per la 
$$
i_{\text{max}}
$$
:  $\omega t = 0^0$ ,  
\nPer la  $I_{a0}$ :  $\omega t = 90^0$ ,  
\nPer la  $i_{\text{min}}$ :  $\omega t = 180^0$ ,  
\nPer cui avremo:  $\cos \omega t = 0$ ;  $\cos 2\omega t = -1$   
\nPer la  $i_{\text{min}}$ :  $\omega t = 180^0$ ,  
\nper cui avremo:  $\cos \omega t = -1$ ;  $\cos 2\omega t = 1$ 

Sostituendo i valori calcolati del coseno nello sviluppo della corrente anodica distorta (che termina al terzo termine):  $i_a = a_0 + a_1 \cos \omega t + a_2 \cos 2\omega t$ 

otteniamo (si tengano presenti le Fig.01 e Fig.01a):

per 
$$
\omega t = 0^0
$$
, l'espressione  $i_{a \text{ max}} = a_0 + a_1 + a_2$  (perché  $i_a$  assume il valore massimo  $i_{a \text{ max}}$ );  
per  $\omega t = 90^0$ , l'espressione  $I_{a0} = a_0 - a_2$  (perché  $i_a$  assume il valore di polarizzazione  $I_{a0}$ );  
per  $\omega t = 180^0$ , l'espressione  $i_{a \text{ min}} = a_0 - a_1 + a_2$ , (perché  $i_a$  assume il valore minimo  $i_{a \text{ min}}$ ).

Il sistema di equazioni da risolvere nelle incognite  $a_0$ ,  $a_1$ ,  $a_2$ , sarà allora il seguente:

$$
\begin{cases}\n a_0 + a_1 + a_2 &= i_{a \text{max}} \\
 a_0 - a_2 &= I_{a0} \\
 a_0 - a_1 + a_2 &= i_{a \text{min}}\n\end{cases}
$$
\n(04)

Esso è un sistema lineare a tre equazioni e tre incognite facilmente risolvibile con il metodo di Cramer. Noi però lo risolveremo con il metodo di sostituzione per avere risultati più chiari e significativi. Dalla seconda equazione deduciamo che:

$$
a_0 = I_{a0} + a_2 \tag{05}
$$

Sostituendo il valore trovato nelle altre due otteniamo:

$$
i_{a\max} = I_{a0} + a_1 + 2a_2
$$
  

$$
i_{a\min} = I_{a0} - a_1 + 2a_2
$$

Sommando e sottraendo membro a membro, si ha il nuovo sistema:

$$
i_{a\max} + i_{a\min} = 2I_{a0} + 4a_2
$$
  

$$
i_{a\max} - i_{a\min} = 2a_1
$$

Otteniamo dalla seconda equazione il valore della prima armonica (fondamentale):

$$
a_1 = \frac{i_{a\max} - i_{a\min}}{2}
$$

Otteniamo dalla prima equazione il valore della seconda armonica:

$$
a_2 = \frac{i_{a\max} + i_{a\min} - 2I_{a0}}{4}
$$

Dalla (05) ricaviamo la componente continua:

$$
a_0 = \frac{i_{a\max} + i_{a\min} + 2I_{a0}}{4}
$$

Per il calcolo della distorsione dobbiamo calcolare i *valori efficaci* delle componenti cosinusoidali appena determinate.

$$
a_{\text{left}} = \frac{i_{a\,\text{max}} - i_{a\,\text{min}}}{2\sqrt{2}}\tag{06}
$$

$$
a_{2eff} = \frac{i_{a\,\text{max}} + i_{a\,\text{min}} - 2I_{a0}}{4\sqrt{2}}
$$
 (07)

La distorsione sarà quindi, nel caso di sola seconda armonica, semplicemente:

$$
d = \frac{a_{2\text{eff}}}{a_{1\text{eff}}} \tag{08}
$$

I valori individuati sulla caratteristica anodica, immessi nelle (06), (07), (08), ci forniscono:

$$
a_{1\text{eff}} = \frac{41 - 20}{2 \cdot 1,41} = 7,42
$$

$$
a_{2\text{eff}} = \frac{41 + 20 - 2 \cdot 29}{4 \cdot 1,41} = 0,53
$$

perciò la distorsione sarà:

$$
d = \left| \frac{0,53}{7,42} \right| = 0,0714
$$

pari ad una distorsione percentuale del *7,14%* e una componente continua di:

$$
a_0 = \frac{i_{a\,\text{max}} + i_{a\,\text{min}} + 2I_{a0}}{4} = \frac{41 + 20 + 58}{4} = 29.75 \, \text{mA}
$$

Poiché nel triodo le armoniche superiori alla seconda sono trascurabili, possiamo sostituire nella (08) le espressioni (06) e (07):

$$
\frac{i_{a\max} + i_{a\min} - 2I_{a0}}{4\sqrt{2}} \cdot \frac{2\sqrt{2}}{(i_{a\max} - i_{a\min})} = \frac{i_{a\max} + i_{a\min} - 2I_{a0}}{2 \cdot (i_{a\max} - i_{a\min})}
$$

e trovare direttamente una relazione che ci fornisce la T.H.D. (Distorsione Armonica Totale):

$$
d_{tot} = \frac{i_{a\max} + i_{a\min} - 2I_{a0}}{2 \cdot (i_{a\max} - i_{a\min})}
$$
(08a)

#### **Pentodi e Transistori**

*Lo studio che faremo è impostato sul pentodo ma, con le dovute modifiche parametriche, è perfettamente valido anche per il transistor. Il pentodo e il transistor sono, per costituzione, elementi attivi con notevole contenuto di armoniche dispari.*

*Nella Fig.02 sono mostrate le curve caratteristiche di un ipotetico pentodo eccitato, per semplicità ed anche per confronto, con lo stesso segnale del caso precedente su un identico valore di polarizzazione.* 

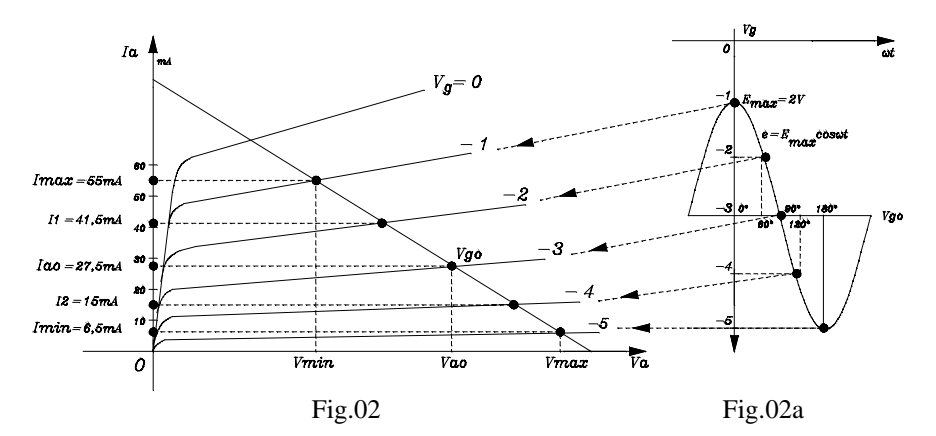

Poiché si può pensare che le armoniche generate siano importanti fino alla quarta armonica, l'espressione (03) può ridursi alla:

$$
i_a = a_0 + a_1 \cos \omega t + a_2 \cos 2\omega t + a_3 \cos 3\omega t + a_4 \cos 4\omega t
$$

Prendiamo con oculatezza cinque punti sull'asse goniometrico del coseno in modo da ottenere dei valori semplici su cui sia facile operare. I valori di  $\omega t$  scelti sono:  $\omega t = 0^0$ ;  $\omega t = 60^0$ ;  $\omega t = 90^0$ ;  $\omega t = 120^0$ ;  $\omega t = 180^0$ . Essi danno luogo alle seguenti combinazioni:

$$
\omega t = 0^0, \rightarrow \cos \omega t = +1; \qquad \cos 2\omega t = +1; \qquad \cos 3\omega t = +1; \qquad \cos 4\omega t = +1
$$
  
\n
$$
\omega t = 60^0, \rightarrow \cos \omega t = +0,5; \qquad \cos 2\omega t = -0,5; \qquad \cos 3\omega t = -1; \qquad \cos 4\omega t = -0,5
$$
  
\n
$$
\omega t = 120^0, \rightarrow \cos \omega t = -0,5; \qquad \cos 2\omega t = -0,5; \qquad \cos 3\omega t = +1; \qquad \cos 4\omega t = -0,5
$$
  
\n
$$
\omega t = 180^0, \rightarrow \cos \omega t = -1; \qquad \cos 2\omega t = +1; \qquad \cos 3\omega t = -1; \qquad \cos 4\omega t = -0,5
$$
  
\n
$$
\omega t = 180^0, \rightarrow \cos \omega t = -1; \qquad \cos 2\omega t = +1; \qquad \cos 3\omega t = -1; \qquad \cos 4\omega t = +1
$$

a cui corrispondono i seguenti valori significativi di corrente anodica:

$$
i_a(0^\circ) = i_{\text{max}};
$$
  $i_a(60^\circ) = i_1;$   $i_a(90^\circ) = I_{a0};$   $i_a(120^\circ) = i_2;$   $i_a(180^\circ) = i_{\text{min}};$ 

Il sistema di equazioni acquisterà quindi la forma:

$$
\begin{cases}\na_0 + a_1 + a_2 + a_3 + a_4 = i_{\text{max}} \\
a_0 + 0.5a_1 - 0.5a_2 - a_3 - 0.5a_4 = i_1 \\
a_0 - a_2 + a_4 = I_{a0} \\
a_0 - 0.5a_1 - 0.5a_2 + a_3 - 0.5a_4 = i_2 \\
a_0 - a_1 + a_2 - a_3 + a_4 = i_{\text{min}}\n\end{cases}
$$

Risolviamo anche questo sistema con il metodo di sostituzione per gli stessi motivi già chiariti precedentemente. Dalla terza equazione risolviamo rispetto ad  $a_0$  e otteniamo:

$$
a_0 = I_{a0} + a_2 - a_4 \tag{09}
$$

Questa espressione, sostituita nelle rimanenti riduce il sistema a quattro equazioni con quattro incognite.

$$
\begin{cases}\n a_1 + 2a_2 + a_3 & = i_{\text{max}} - I_{a0} = A \\
 + 0.5a_1 + 0.5a_2 - a_3 - 1.5a_4 & = i_1 - I_{a0} = B \\
 - 0.5a_1 + 0.5a_2 + a_3 - 1.5a_4 & = i_2 - I_{a0} = C \\
 - a_1 + 2a_2 - a_3 & = i_{\text{min}} - I_{a0} = D\n\end{cases}
$$

in cui abbiamo utilizzato le lettere maiuscole *A, B, C, D* solo per comodità di calcolo.

Dalla prima equazione risolviamo rispetto a  $a_1$ :

$$
a_1 = A - 2a_2 - a_3 \tag{10}
$$

Questa espressione, sostituita nelle rimanenti equazioni forma un sistema con tre incognite.

$$
\begin{cases}\n-0.5a_2 - 1.5a_3 - 1.5a_4 &= B - 0.5A = E \\
1.5a_2 + 1.5a_3 - 1.5a_4 &= C + 0.5A = F \\
4a_2 &= D + A = G\n\end{cases}
$$

dove anche qui abbiamo utilizzato le lettere *E, F, G* per comodità di calcolo. Dalla quarta equazione ricaviamo immediatamente  $a_2$ :

$$
a_2 = \frac{G}{4} = \frac{i_{\text{max}} + i_{\text{min}} - 2I_{a0}}{4} = H
$$
\n(11)

Questa espressione (in *H*), sostituita nelle rimanenti due equazioni forma un sistema con due incognite.

$$
\begin{cases}\n-1.5a_3 & -1.5a_4 = E + 0.5H = I \\
+1.5a_3 & -1.5a_4 = F - 1.5H = J\n\end{cases}
$$

Anche qui abbiamo utilizzato le lettere *I, J* per comodità di calcolo. Per somma e differenza otteniamo finalmente le ultime incognite:

 $a_2 = \frac{3}{4}$ 

$$
a_3 = -\frac{I - J}{3};
$$
\n
$$
a_4 = -\frac{I + J}{3}.
$$
\n(12)

Sostituendo alle lettere *A, B, C, D, E, F, G, H, I, J* le loro relazioni con i valori impostati che qui riportiamo:

$$
A = i_{\text{max}} - I_{a0}; \quad B = i_1 - I_{a0}; \quad C = i_2 - I_{a0}; \quad D = i_{\text{min}} - I_{a0};
$$
\n
$$
E = B - 0.5A; \quad F = C + 0.5A; \quad G = D + A; \quad H = 0.25G;
$$
\n
$$
I = E + 0.5H; \quad J = F - 1.5H,
$$

otteniamo le espressioni definitive delle nostre incognite:

$$
a_4 = -\frac{I+J}{3} = \frac{i_{\text{max}} + i_{\text{min}} - 4(i_1 + i_2) + 6I_{a0}}{12}
$$
  
\n
$$
a_3 = -\frac{I-J}{3} = \frac{i_{\text{max}} - i_{\text{min}} + 2(i_2 - i_1)}{6}
$$
  
\n
$$
a_2 = \frac{G}{4} = \frac{D+A}{4} = \frac{i_{\text{max}} + i_{\text{min}} - 2I_{a0}}{4}
$$
  
\n
$$
a_1 = A - 2a_2 - a_3 = \frac{i_{\text{max}} - i_{\text{min}} + i_1 - i_2}{3}
$$
  
\n
$$
a_0 = I_{a0} + a_2 - a_4 = \frac{i_{\text{max}} + i_{\text{min}} + 2(i_2 + i_1)}{6}
$$

Riscriviamo per chiarezza l'elenco completo e ordinato delle componenti del segnale distorto:

$$
a_0 = \frac{i_{\text{max}} + i_{\text{min}} + 2(i_2 + i_1)}{6}
$$
\ncomponente continua  
\n
$$
a_1 = \frac{i_{\text{max}} - i_{\text{min}} + i_1 - i_2}{3}
$$
\n
$$
a_2 = \frac{i_{\text{max}} + i_{\text{min}} - 2I_{a0}}{4}
$$
\n
$$
a_3 = \frac{i_{\text{max}} - i_{\text{min}} + 2(i_2 - i_1)}{6}
$$
\n
$$
a_4 = \frac{i_{\text{max}} + i_{\text{min}} - 4(i_1 + i_2) + 6I_{a0}}{12}
$$
\n
$$
a_5 = \frac{i_{\text{max}} + i_{\text{min}} - 4(i_1 + i_2) + 6I_{a0}}{12}
$$
\n
$$
a_6 = \frac{i_{\text{max}} + i_{\text{min}} - 4(i_1 + i_2) + 6I_{a0}}{12}
$$
\n
$$
a_7 = \frac{i_{\text{max}} + i_{\text{min}} - 4(i_1 + i_2) + 6I_{a0}}{12}
$$
\n
$$
a_8 = \frac{i_{\text{max}} + i_{\text{min}} - 4(i_1 + i_2) + 6I_{a0}}{12}
$$
\n
$$
a_9 = \frac{i_{\text{max}} + i_{\text{min}} - 4(i_1 + i_2) + 6I_{a0}}{12}
$$
\n
$$
a_1 = \frac{i_{\text{max}} + i_{\text{min}} - 4(i_1 + i_2) + 6I_{a0}}{12}
$$

Abbiamo così giustificato le espressioni (26).

Applichiamo ad esse i seguenti valori, letti sulla caratteristica anodica di Fig.02.

 $i_{\text{max}} = 55mA; i_1 = 41.5mA; i_{a0} = 27.5mA; i_2 = 15mA; i_{\text{min}} = 6.5mA.$ Otteniamo:

$$
a_0 = 29.083mA;
$$

$$
a_1 = 25mA;
$$
  
\n $a_2 = 1.625mA;$   
\n $a_3 = -0.750mA$   
\n $a_4 = 0.042mA$ 

Calcoliamo i valori efficaci delle armoniche superiori:

$$
a_{1eff} = \frac{25}{\sqrt{2}} = 17,68
$$

$$
a_{2eff} = \frac{1.625}{\sqrt{2}} = 1.15
$$

$$
a_{3eff} = \frac{0.750}{\sqrt{2}} = 0.53
$$

$$
a_{4eff} = \frac{0.042}{\sqrt{2}} = 0.03
$$

e determiniamo la distorsione introdotta dal pentodo, nelle condizioni di polarizzazione e di segnale imposti:

$$
d = \frac{\sqrt{a_{2\text{eff}}^2 + a_{3\text{eff}}^2 + a_{4\text{eff}}^2}}{a_{1\text{eff}}} = \frac{\sqrt{1.32 + 0.28 + 0.0009}}{17,68} = \frac{\sqrt{1.6}}{17,68} = 0.0716
$$

la distorsione totale risulta quindi, in questo caso, del *7.16%*  con una componente continua pari a:.

$$
a_0 = \frac{i_{\text{max}} + i_{\text{min}} + 2(i_2 + i_1)}{6} = 29,08mA
$$

-----\*-----

#### **2° ALLEGATO AL PROGETTO**

#### **Un programma per la rilevazione automatica della distorsione**

Si propone un programma in BPW (Borland Pascal per Windows) che determina immediatamente la distorsione, dopo aver inserito i valori della corrente anodica o di collettore letti sulle caratteristiche d'uscita, corrispondenti ai valori di cosω*t* assegnati.

```
{********************************************************************** 
  * DISTORW.PAS - Programma per il calcolo della DISTORSIONE negli * 
                      AMPLIFICATORI DI POTENZA.
  * ---> Per i triodi con la sola seconda armonica, * 
  * ---> Per i pentodi e transistor, fino alla quarta armonica * 
             - Ing. Nicola del Ciotto - Ortona - 2006 -
  * Versione funzionante sotto Windows * 
  **********************************************************************} 
Program Distorsione; 
Uses 
 WinCrt; \{Unit \text{ WINCRT} \cdot \text{TPW}\}Const 
   Colonne = 8; {matrice predisposta fino alla sesta armonica} 
  Righe = 7;Type 
 Matrice = Array[1..Righe,1..Colonne] of Real;{matrice dei coefficienti} 
    Ris = Array[1..Righe] of Real;<br>Eff = Array[1..Righe] of Real; {matrice dei valori efficaci}
 ValEff = Array[1..Right] of Real;
 ArmStr = Array[1..Righe] of String; {matrix}Var 
    N : Integer; {Numero delle Equazioni e delle Incognite} 
     at : Matrice; {Matrice completa Coefficienti e Termini Noti}<br>X : Ris; {Lista dei Risultati}
 X : Ris; {Lista dei Risultati} 
   Eff : ValEff; \{Value\}<br>Arm : ArmStr; \{Value\}{valori delle correnti}
   THD : Real; \{distorsione totale\} i : Integer; 
{======= Inizio delle procedure per la risoluzione del sistema ========} 
   { Viene adottato il metodo della diagonalizzazione delle matrici } 
Procedure RisolviSistema(N : Integer; Var X : Ris); {metodo di Cramer}
Var 
  DetC,DetN : Real; 
   i,Tipo : Integer; 
   Sr : Char; 
{----------------------------------------------------------------------} 
Procedure ScambiaColonna(Var Flag:Boolean;a:Integer;Var Det: Matrice);
Var 
 h,k,i : Integer; 
 Appoggio : Real; 
Begin 
 h := a;k := a;
  Repeat {Ciclo ricerca prima colonna valida} 
   If Det[a,h+1] = 0 Then
   h := h+1;Until (Det[a, h+1] <> 0) Or ( h = N);
   If h < N Then {Condizione sulla esistenza di una colonna valida} 
  Begin 
    For i := a To N Do 
    Begin 
      Appoggio := Det[i,k]; {Ciclo inserimento colonna valida} 
     Det[i, k] := Det[i, h+1];
```

```
Det[i,h+1] := Appendix End; 
  End 
  Else Flag := True; 
End; { ScambiaColonna } 
{----------------------------------------------------------------------} 
Function Determinante(Dt : Matrice) : Real; 
Var 
 Det : Matrice;
   j,a,b : Integer; 
 E,Q : Real;
  Flag : Boolean; 
 Segno : Integer;
Begin 
 Det := Dt;
 Flag := False; b := 1; Segno:= 1;
 For j := 1 TO N-1 Do {Ciclo delle sottrazioni fra le righe}
  Begin 
   a := \forall iIf Det[j,j] = 0 Then
    Begin 
      ScambiaColonna(Flag,j,Det); {Ad ogni scambio di colonna occorre} 
      Segno := -Segno; {invertire il segno del determinante} 
   End;
    If Not Flag Then {Se gli elementi della riga non sono} 
    Repeat {tutti nulli,allora avviene il calcolo} 
      Q := Det[a+1,j]/Det[j,j]; {Fattore moltiplicativo dei termini} 
     While b \lt N +1 Do {della riga da sottrarre}
     Begin {circle annidato delle sottrazioni}
       E := Det[a+1,b] - Det[j,b]*Q;If \text{Abs}(E) < 1E-9 Then E := 0; {Valore di Massima Approssimazione}
       Det[a+1,b] := E;b := b + 1;End;
     b := j;a := a+1;
   Until a > N -1 Else {Se una riga ha tutti gli elementi nulli}
    Begin {allora il Determinante vale 0. Quindi finisce} 
     Determinante := 0; \{l'elaborazione e il controllo torna alla\}Exit \{Proceedura Chiamante\} End; 
 End;
 E := 1;
 For j := 1 To N Do
 E := E*Det[j,j]; Determinante := Segno*E; 
End; { Determinante } 
{----------------------------------------------------------------------} 
Function MatriceOrlata(N,Colonna : Integer): Real;
Var {La Funzione determina la MATRICE DEI TERMINI NOTI relativi} 
  Mt : Matrice; {all'incognita cercata e ne calcola il DETERMINANTE} 
  i,j : Integer; {come richiesto dal METODO di CRAMER} 
Begin 
 Mt := Mat; i := Colonna; 
 For j := 1 To N Do
 Mt[j,i] := Mat[j,n+1]; MatriceOrlata := Determinante(Mt); 
End; 
{----------------------------------------------------------------------} 
Begin {RisolviSistema} 
  DetC := Determinante(Mat); {chiama il calcolo del determinante} 
   For i := 1 To N Do
```

```
 Begin 
      DetN := MatriceOrlata(N,i); {calcola il det. del numeratore}<br>X[i] := DetN/DetC; {determina le soluzioni del sistema}
                                      \{determina le soluzioni del sistema}
      End; 
End; {RisolviSistema} 
{========= Fine delle procedure per la risoluzione del sistema ========} 
{=Procedure SecondArm(N :Integer;Var D :Matrice); {dist. di 2ª armonica} 
Type 
  Aarr = Array[1..3] of String; 
Var 
   i : Integer; 
   s : Real; 
   a : Aarr; 
Begin 
D[1,1]:= +1; D[1,2]:= +1; D[1,3]:= +1; {cos0t,coswt,cos2wt per wt=0°}<br>D[2,1]:= +1; D[2,2]:= 0; D[2,3]:= -1; {...per wt=90°}
D[2,1]:= +1; D[2,2]:= 0; D[2,3]:= -1;D[3,1]:= +1; D[3,2]:= -1; D[3,3]:= +1;<br>a[1]:='Imax'; a[2]:='Iao'; a[3]:='Imin'; {termini noti}
a[1]:='Imax': a[2]:='Iao': a[3]:='Imin':;WriteLn('Immettere i valori della corrente d''uscita '+ 
'letti sulle caratteristiche anodiche: '); 
For i := 1 to N do
   Begin 
    Write(a[i], '='); ReadLn(s);D[i, 4]: = s; End; 
   RisolviSistema(N,X); 
  Arm[1]:='Comp. continua '; 
  Arm[2]:='1ª Armonica '; Arm[3]:='2ª Armonica '; 
   Write('I Valori Max delle Componenti di distorsione sono:'); 
  For i := 1 to N do
     Begin 
      GotoxY(4, WhereY + 1);Write(Arm[i], '=', X[i]:3:3); End; 
   For i := 1 to N do
     Begin 
      ArmEff[i] := X[i]*0.707;    {valore efficace}
     End; 
     Writeln; 
    THD := (SORT(Sqr(ArmEff[3]))/ArmEff[2]);
    THD := THD*100;
     Writeln; 
 Write(' Distorsione totale: ',THD:3:2,'%');
End; 
{================ per wt=0°,wt=60°,wt=90°,wt=120°,wt=180° =============} 
Procedure QuartArm(N :Integer;Var D :Matrice); {Dist. fino alla 4<sup>a</sup> arm.}
Type 
  Aarr = Array[1..5] of String; 
Var 
   i : Integer; 
  s, B, C, E, F, G : Real; a : Aarr; 
Begin 
D[1,1]:=+1; D[1,2]:=+1; D[1,3]:=+1; D[1,4]:=+1; D[1,5]:=+1;D[2,1]:=+1; D[2,2]:=+0.5; D[2,3]:=-0.5; D[2,4]:=-1; D[2,5]:=-0.5;D[3,1]:=+1; D[3,2]:= 0; D[3,3]:=-1; D[3,4]:= 0; D[3,5]:=+1;D[4,1]:=+1; D[4,2]:=-0.5; D[4,3]:=-0.5; D[4,4]:=+1; D[4,5]:=-0.5;D[5,1]:=+1; D[5,2]:=-1; D[5,3]:=+1; D[5,4]:=-1; D[5,5]:=+1;
```

```
a[1]:='Imax'; a[2]:='I1'; a[3]:='Iao'; a[4]:='I2'; a[5]:='Imin';
WriteLn('Immettere i valori della corrente d''uscita '+ 
'letti sulle caratteristiche anodiche: '); 
 For i := 1 to N do
   Begin 
    Write(a[i], '='); ReadLn(s);D[i, 6] := S; End; 
  RisolviSistema(N,X); 
  Arm[1]:='Comp. continua '; 
  Arm[2]:='1ª Armonica '; Arm[3]:='2ª Armonica '; 
  Arm[4]:='3ª Armonica '; Arm[5]:='4ª Armonica '; 
   Write('I Valori Max delle Componenti di distorsione sono:'); 
  For i := 1 to N do
     Begin 
      GotoxY(4,WhereY + 1);Write(Arm[i], '=', X[i]:3:3); End; 
   For i := 1 to N do
     Begin 
      ArmEff[i] := X[i] * 0.707; \{value\} End; 
     Writeln; 
     B:=Sqr(ArmEff[3]); {quadrato della 2ª armonica} 
     C:=Sqr(\text{ArmEff}[4]);<br>
E:=Sqr(\text{ArmEff}[5]);<br>
E:=Sqr(\text{ArmEff}[5]);<br>
E:=Sqr(\text{ArmDiff}[5]);E:=Sqr(ArmEff[5]);
    F:=(ArmEff[2]); {1<sup>a</sup> armonica (fondamentale)}G:=Sqrt(B+C+E); \{radice\quadquad dei quadrati}
    THD:=G/F;THD := THD*100;
  Write(' Distorsione totale: ',THD:3:2,'%'); 
End; 
{----------------------------------------------------------------------} 
Procedure ImmissioneDati; {seclta tra le varie distortioni} Var 
  Tipo: Integer; 
  Ch :Char; 
Begin 
  Writeln; 
  Writeln('CALCOLO DELLA DISTORSIONE INTRODOTTA NELLA CORRENTE D''USCITA "Ia" '); 
  WriteLn('DA UN ELEMENTO ATTIVO AMPLIFICATORE'); 
 WriteLn;
 WriteLn('dove: Ia = ao + alcoswt + a2cos2wt + a3cos3wt+....');
  WriteLn; 
  WriteLn('DISTORSIONE NEL TRIODO O NEL PENTODO/TRANSISTOR ?'); 
  Write('Per il TRIODO battere [1] per PENTODO/TRANSISTOR battere [2]'); 
  Ch := ReadKey;If Ch = '1' then Tipo := 1
  else if Ch = '2' then Tipo := 2
   else Halt; 
   Case Tipo of 
     1:Begin 
       ClrScr; 
       WriteLn;
        WriteLn('TRIODO: Calcolo della Distorsione di 2ª armonica'); 
       WriteLn;
        WriteLn('Segnale cosinusoidale all''ingresso: '); 
        WriteLn('3 Valori del coseno presi mentre w varia tra 0° e 180°:'); 
       WriteLn('wt=0°-->Imax; wt=90°--> Iao; wt=180°--> Imin');
       Wriff.n;
       N := 3;SecondArm(N,Mat);
```

```
 End; 
     2:Begin 
       ClrScr; 
        WriteLn; 
        WriteLn('PENTODO/TRANSISTOR: Calcolo della Distorsione '+ 
        'fino alla 4ª armonica'); 
        WriteLn; 
        WriteLn('Segnale cosinusoidale all''ingresso: '); 
        WriteLn('5 Valori del coseno presi mentre w varia tra 0° e 180°:'); 
       WriteLn('wt=0°-->Imax; wt=60°--> I1; wt=90°--> Iao; '+
        'wt=120°-->I2; wt=180°--> Imin'); 
        WriteLn; 
       N:=5; QuartArm(N,Mat); 
       End; 
   End; 
End; 
{----------------------------------------------------------------------} 
Begin 
  InitWinCrt; 
  ClrScr; 
   ImmissioneDati; 
   GotoXY(30,WhereY+2); 
   WriteLn('Batti [INVIO] per Uscire....'); 
  ReadLn; 
  DoneWinCrt; 
End.
```